## **Auf einen Blick**

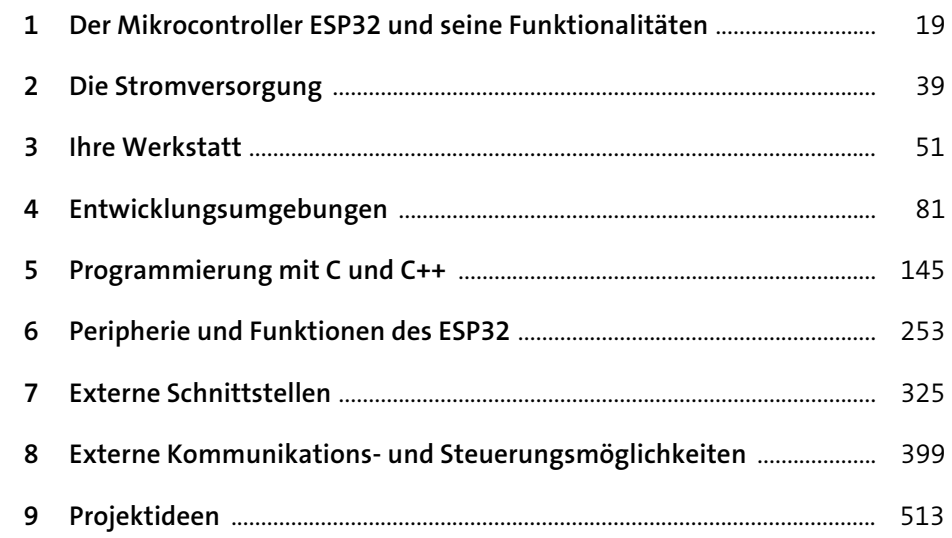

19

39

# Inhalt

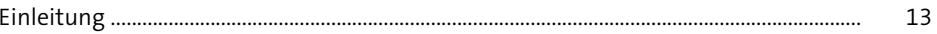

## 1 Der Mikrocontroller ESP32 und seine Funktionalitäten

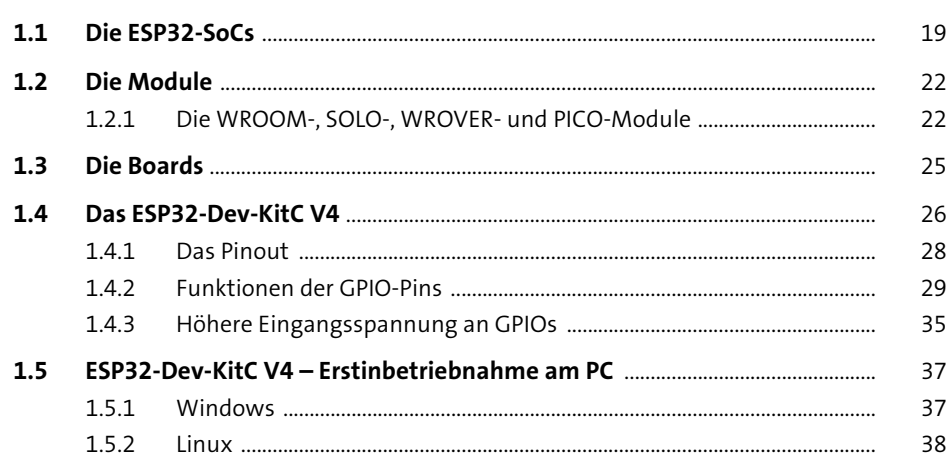

#### Die Stromversorgung  $\overline{2}$

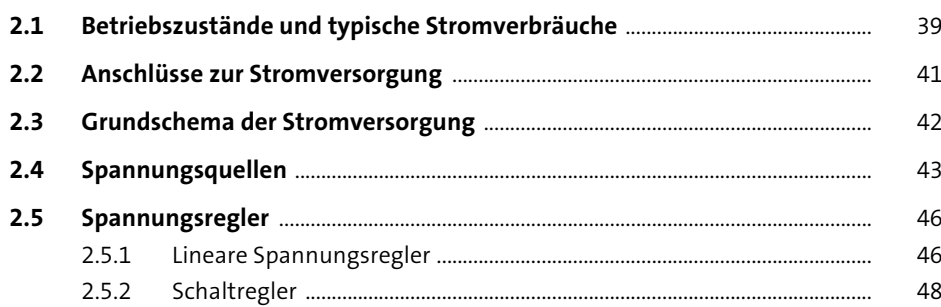

### 3 Ihre Werkstatt

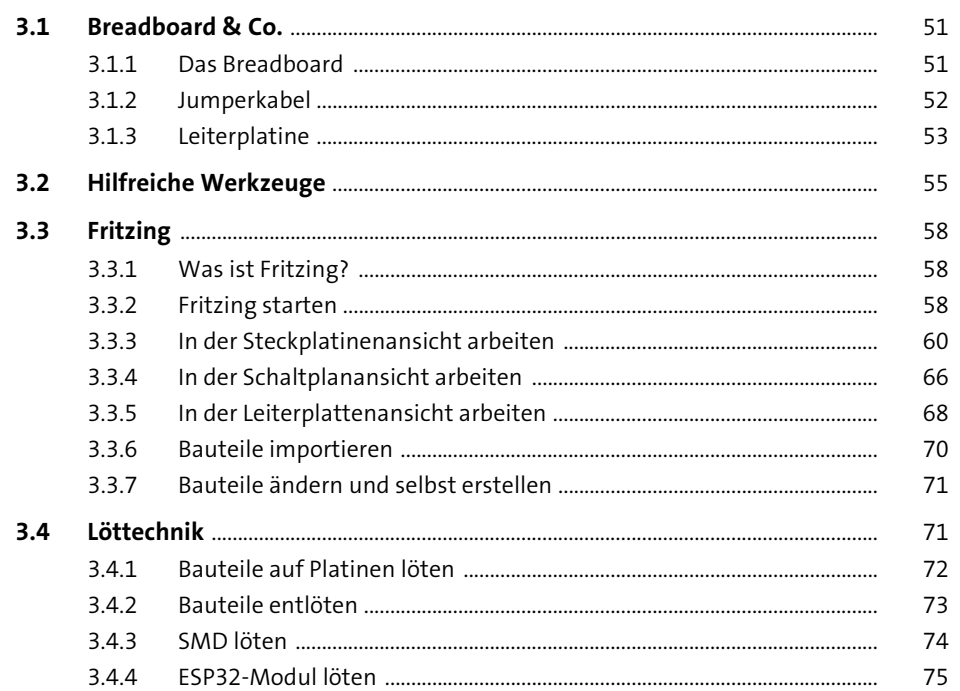

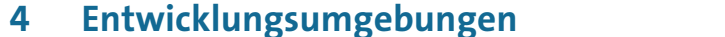

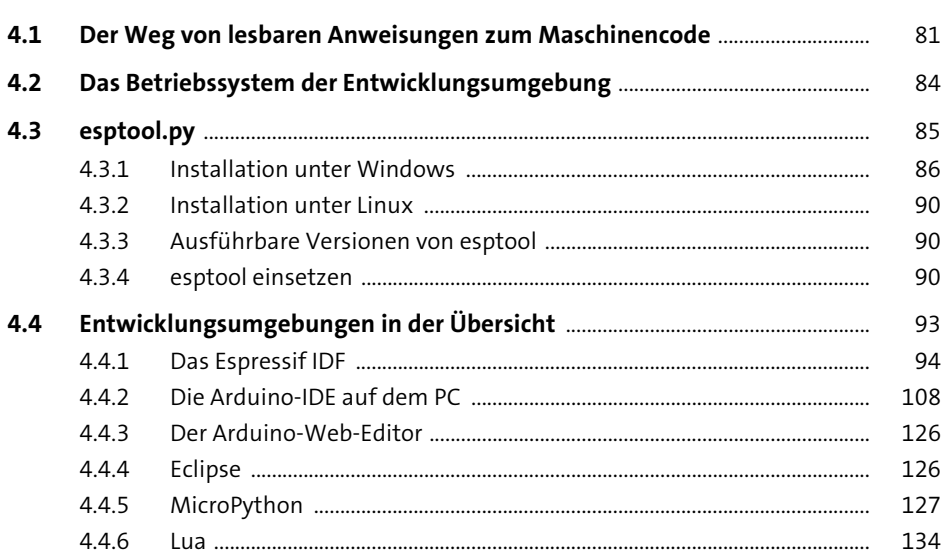

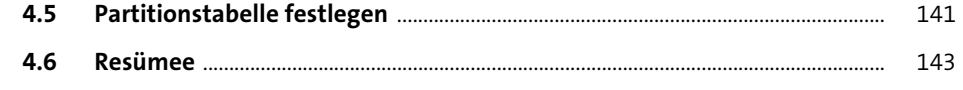

#### **Programmierung mit C und C++**  $5<sub>1</sub>$

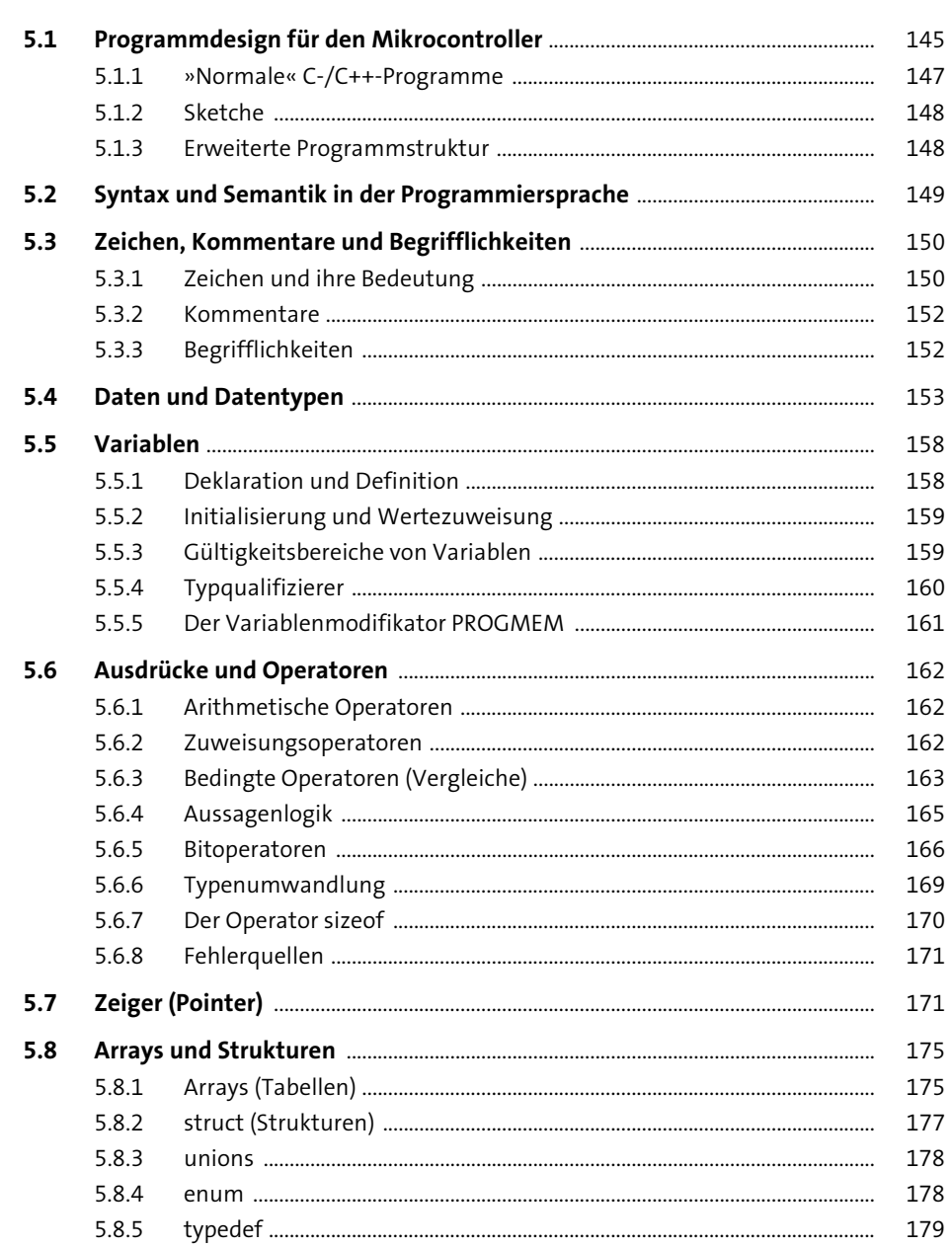

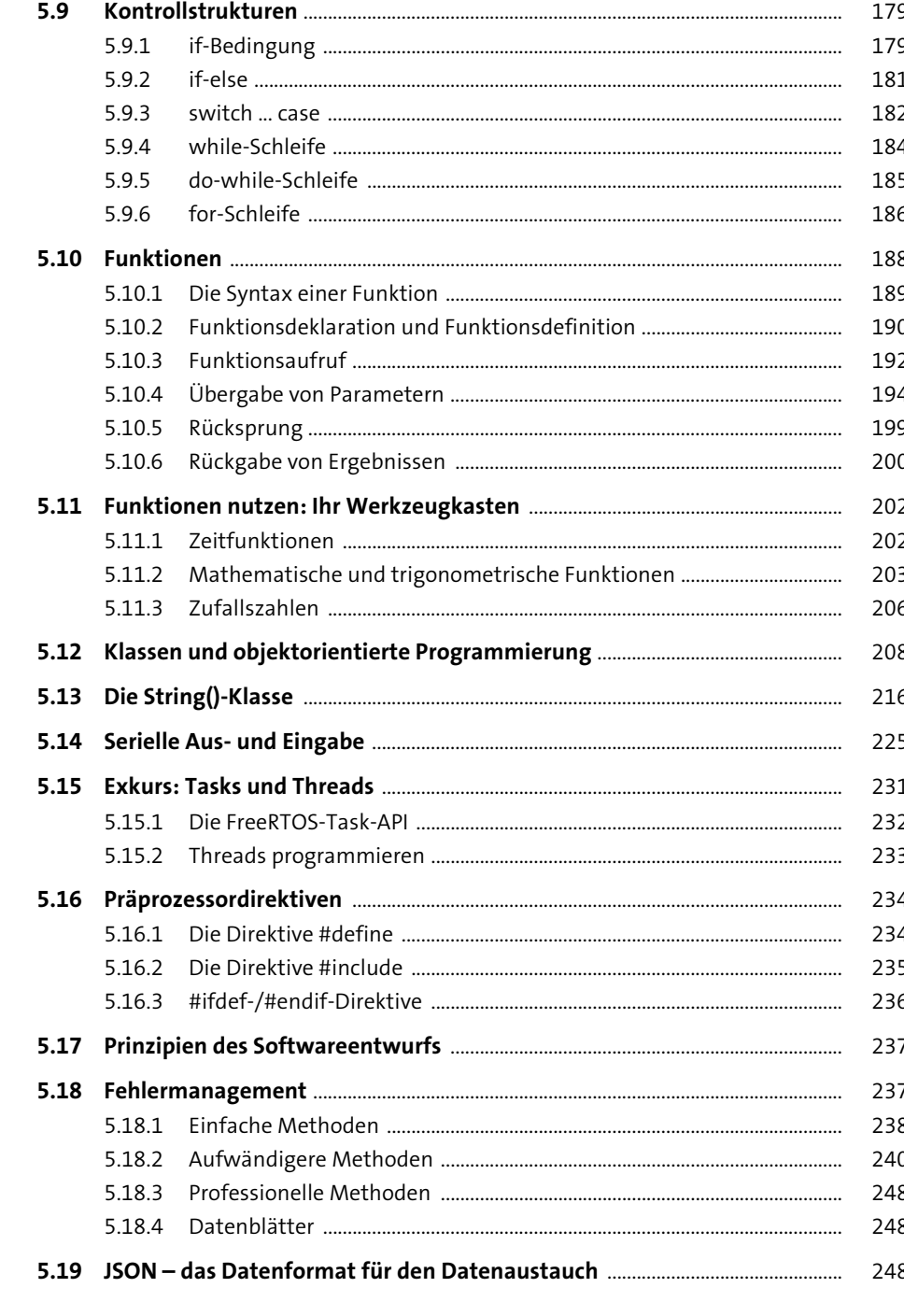

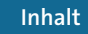

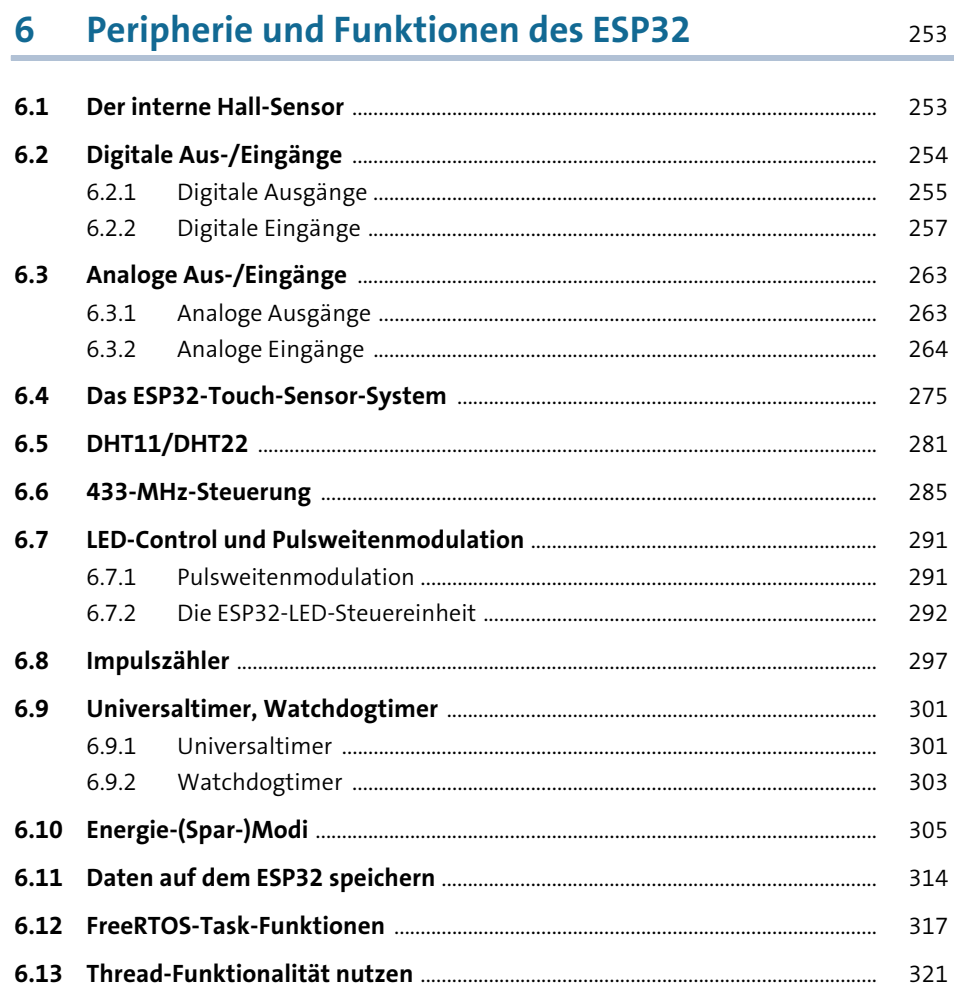

## 7 Externe Schnittstellen

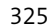

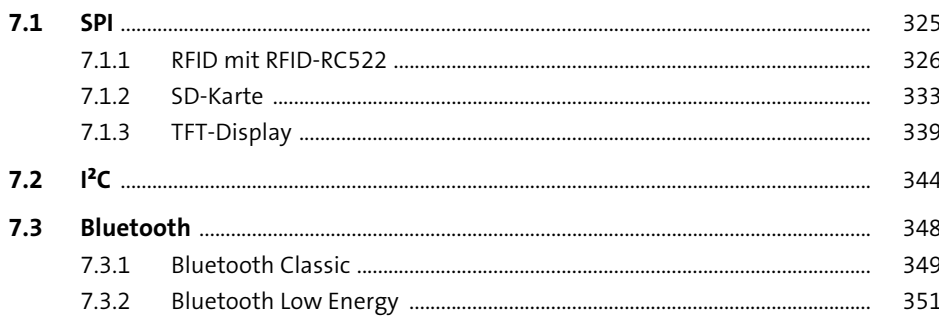

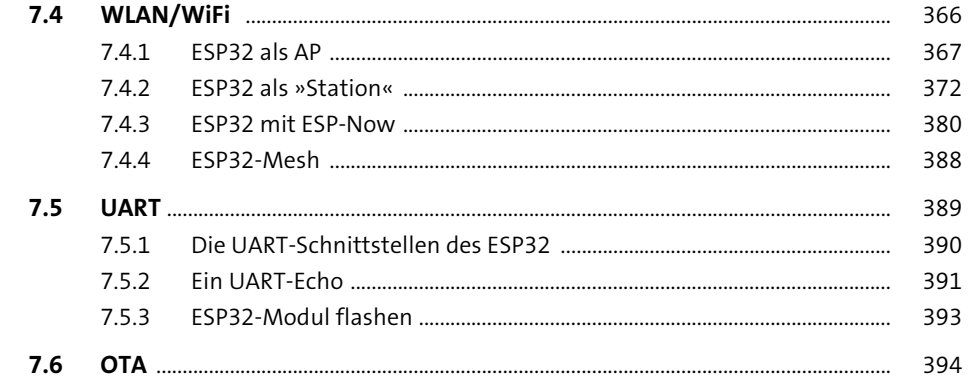

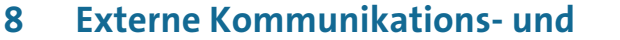

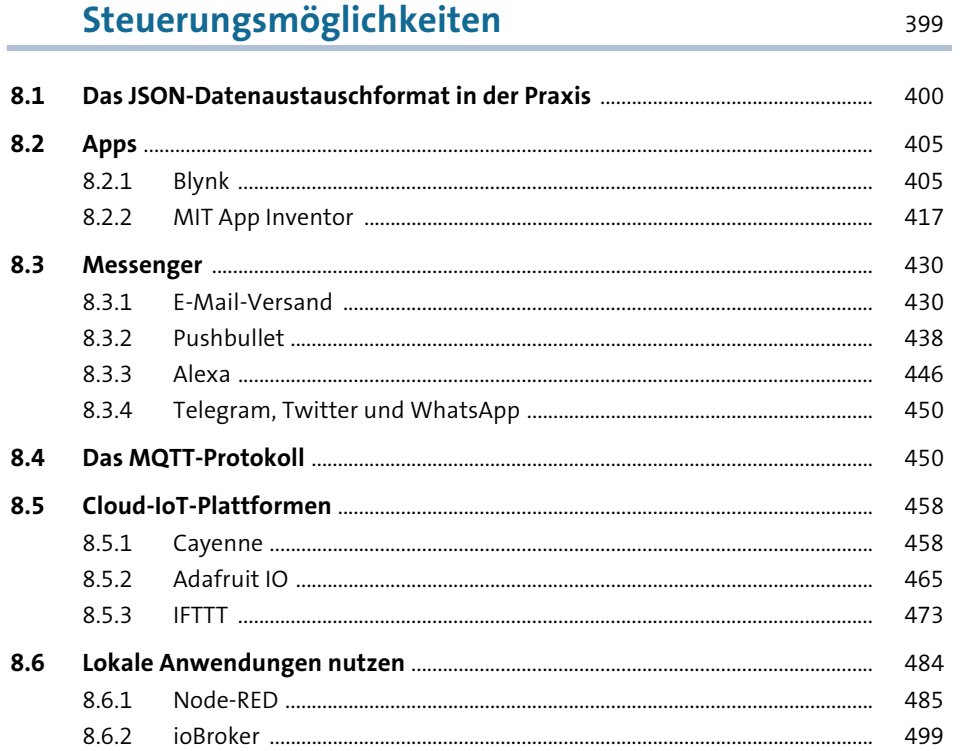

513

#### Projektideen  $\overline{9}$

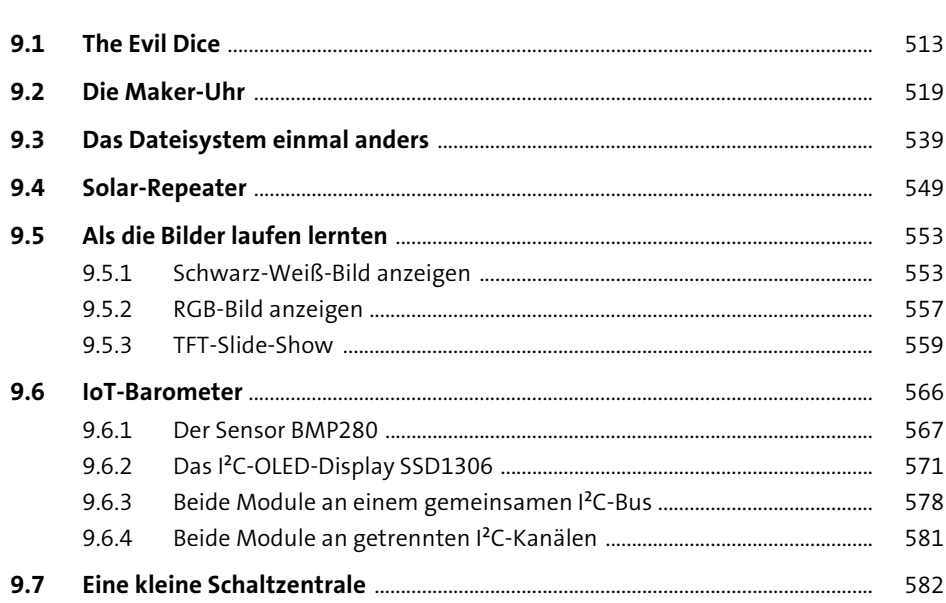

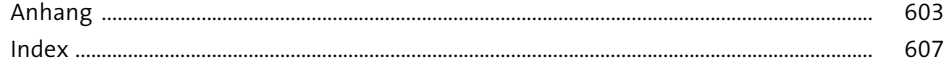